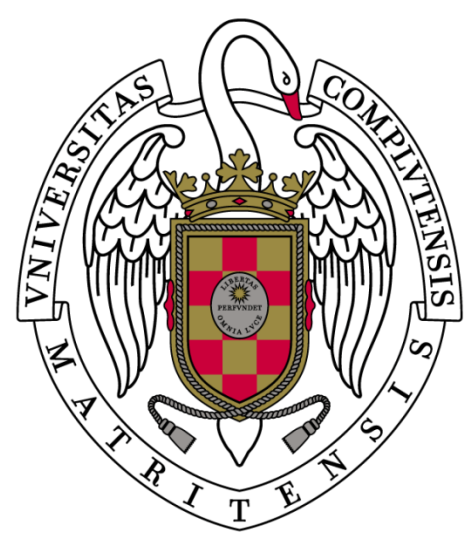

# **UNIVERSIDAD COMPLUTENSE MADRID**

PROYECTO DE INNOVACIÓN

CONVOCATORIA 2018/19

**PROYECTO Nº282**

**VIRTUALIZACIÓN E IMPRESIÓN 3D DE MODELOS ANATÓMICOS APLICADOS A LA DOCENCIA Y PLANIFICACIÓN QUIRÚRGICA III.**

CARMEN PÉREZ DÍAZ

FACULTAD DE VETERINARIA

DEPARTAMENTO DE MEDICINA Y CIRUGÍA ANIMAL

## **1. OBJETIVOS PROPUESTOS EN LA PRESENTACIÓN DEL PROYECTO**

Tras tres años solicitando el proyecto INNOVA-DOCENCIA, nuestro equipo continúa con un objetivo claro: investigar y desarrollar al máximo las aplicaciones que las tecnologías de impresión y virtualización 3D podrían tener en las ciencias veterinarias. Este objetivo, aunque ambicioso, ha sido llevado a cabo día a día por las personas que forman parte de lo que hemos denominado "3DVetLab". Un proyecto que comenzó como un interés por las tecnologías más punteras del sector de la imagen médica, se ha convertido en un constante afán de llegar más allá en el objetivo de replicar los resultados obtenidos por grandes investigadores del sector y desarrollar métodos propios de creación de recursos docentes y clínicos.

Este proyecto se planificó en dos grandes etapas, cada una de ellas enfocada a la enseñanza no presencial y presencial, respectivamente: 1) Virtualización de modelos anatómicos creando una biblioteca online, navegable y de acceso libre. 2) Impresión 3D de estos modelos anatómicos para su uso directo en sesiones prácticas de las asignaturas del grado de veterinaria, así como otras actividades académicas (títulos propios de la universidad y cursos de formación continuada). Además, buscábamos integrar el uso de estos recursos en la actividad clínica habitual del Hospital Veterinario Complutense de Madrid.

Cuando se presentó este proyecto a la comisión, consideramos fundamental para el éxito del mismo el cumplimiento de los siguientes objetivos:

- 1. Crear una herramienta docente muy novedosa en 3D, disponible en abierto, en inglés y de enseñanza virtual de la anatomía y la cirugía veterinarias.
- 2. Superar las barreras que actualmente existen (disponibilidad de cadáveres, toxicidad de los conservantes...etc.) en la preparación tradicional de modelos anatómicos durante las sesiones prácticas presenciales, sin perder realismo y favoreciendo en mayor medida el poder manipular e interactuar con los distintos materiales docentes, lo cual se conseguirá mediante la impresión 3D de los modelos anatómicos virtualizados.
- 3. Fomentar la colaboración de los alumnos en la fabricación de las piezas anatómicas que posteriormente se usarán en las prácticas. De este modo se familiarizarán con los métodos usados y valorarán los modelos anatómicos con los que trabajarán posteriormente.
- 4. Fomentar el aprendizaje de los alumnos en la creación de los modelos y el manejo de las impresoras.
- 5. Facilitar el autoaprendizaje, la comprensión y la adquisición de conocimientos de anatomía y cirugía veterinarias durante el proceso de enseñanza-aprendizaje no presencial y la autoevaluación. La característica de tridimensionalidad es la que facilitará el estudio sin presencia del profesor, sin ninguna duda.
- 6. Contribuir a la internacionalización de nuestros recursos docentes en 3D en la
	- UCM, que puedan ser referencia para otras universidades e instituciones.
- 7. Conseguir una mejor preparación de los estudiantes antes de enfrentarse al ejercicio clínico profesional mediante el uso de modelos que por un lado faciliten la comprensión de los procedimientos realizados de forma habitual en la clínica veterinaria y que además permitan al alumno la realización de estos procedimientos antes de enfrentarse a un animal vivo.

Para poder alcanzar dichos objetivos, nuestro equipo ha ido incrementando el número de impresoras a su disposición y ha mantenido la colaboración tanto con la empresa tecnológica BQ (líder de la impresión 3D doméstica en España), la universidad de Burgos junto al Equipo de Investigación de Atapuerca, la plataforma virtual de visualización 3D Sketchfab y el centro de diagnóstico por la imagen TAC-VET. También ha intentado implicar a un mayor número de alumnos ya que son una parte imprescindible en el mismo.

#### **2. OBJETIVOS ALCANZADOS**

En este tercer año de andadura del proyecto hemos seguido trabajando en todos los objetivos que nos planteamos al inicio del mismo, pero centrándonos más en los objetivos 4, 5, 6 y 7.

El grueso del trabajo este curso se ha basado en la creación de nuevos modelos para las prácticas de cirugía, tanto en el grado en la asignatura de cirugía general y anestesia de cuarto curso como en las prácticas del título propio de traumatología y ortopedia en pequeños animales; así como en la actividad clínica del hospital con los alumnos de último curso que estaban realizando el rotatorio clínico. Entre otras cosas, hemos eliminado completamente la utilización de cadáveres en la asignatura de cuarto curso, que como ya hemos comentado en proyectos anteriores era uno de los objetivos principales.

Se ha comenzado también a trabajar con nuevos materiales para impresión con el objetivo de crear nuevos modelos más realistas. En este sentido hemos incorporado la utilización de materiales flexibles para algunos órganos.

El proyecto buscaba además acercar a los estudiantes al uso de las nuevas tecnologías. Este año nos hemos visto un poco limitados ya que uno de nuestros estudiantes que llevaba gran parte del trabajo se ha marchado fuera de España, y esto nos ha limitado. Hemos seguido intentando formar gente para el manejo de las impresoras, pero el proceso ha requerido más tiempo y ha limitado un poco el flujo de trabajo.

Una parte muy importante de este proyecto es la utilidad de los modelos que creamos. Para ello necesitamos conocer la aceptación de los materiales y modelos generados por parte de los estudiantes por lo que hemos diseñado una serie de cuestionarios de valoración. En este curso al finalizar las prácticas de cirugía donde se han empleado los modelos se ha entregado una encuesta a los alumnos para estudiar la visión que tienen ellos de su utilidad (ver Anexo). Estas encuestas están en estos momentos en proceso de análisis estadístico.

Se buscó también la internacionalización de los recursos docentes creados, buscando elevar el valor de la UCM en el ámbito de la innovación educativa. El trabajo realizado este año se ha enviado a un congreso internacional de innovación educativa, mediante dos comunicaciones:

CREATION OF A 3D PRINTED PLEURAL DRAINAGE PLACEMENT MODEL at the 11th International Conference of Education, Research and Innovation held in Seville, Spain, 12th-14th of November 2018.

3D TECHNOLOGY APPLIED TO VETERINARY ORTHOPAEDIC SURGERY: ANGULAR DEFORMITY OF LONG BONES IN THE DOG at the 11th International Conference of Education, Research and Innovation held in Seville, Spain, 12th-14th of November 2018.

Las metas alcanzadas seguirán desarrollándose y ampliándose durante el siguiente curso con la cuarta parte de este proyecto.

#### **3. METODOLOGÍA EMPLEADA EN EL PROYECTO**

El método de trabajo de nuestro equipo para la obtención de modelos anatómicos parte siempre de la obtención de imágenes a partir de un estudio tomográfico computarizado. La adquisición de las imágenes en formato .DICOM (*Digital Imaging and Communication in Medicine*) fue realizada con un *Toshiba Aquilion 16 Slice CT scanner (facilitado por el centro TAC-VET)* mediante estudios con cortes de 1mm de grosor reconstruidos cada 0,3mm.A continuación se realizaron segmentaciones del estudio según su densidad específica y la región de interés de cada caso, mediante un visualizador de archivos .DICOM (*Horos*) que nos permitiera la creación de una malla tridimensional y su posterior exportación en formato .STL (*Surface Tessellation Language)(Fig.2A)*. La obtención del archivo. STL permite la edición de la malla en software de infografía 3D –como *Blender* o*Meshmixer*- para subsanar posibles errores en la geometría del modelo que pueda afectar a la calidad final de la impresión*(Fig.2B)*. Una vez creado el modelo virtual definitivo, solo queda convertir la malla en coordenadas que pueda interpretar la impresora 3D mediante software de segmentación asociado a la impresora (*Cura*)*(Fig.2C)*.

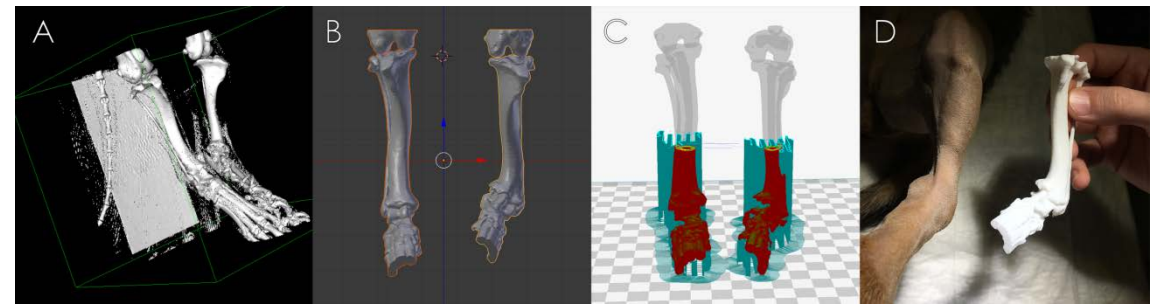

*Flujo de trabajo para la obtención de un modelo impreso*

Para la impresión de nuestros modelos 3D hicimos uso de una impresora *WITBOX2* facilitada por *BQ*, y otras cuatro impresoras adquiridas gracias a la financiación aportada de los proyectos, una *LEGIO3D,* una CR10 y dos Ender 3D de Creality 3D*.* Estas impresoras FDM extruyen un rollo de filamento de materia prima específica a través de una boquilla que funde y controla el flujo de material para crear una estructura continua de plástico fino. La materia prima puede ser un termoplástico tal como *Ácido Poliláctico* (PLA), *Acrilonitrilo Butadieno Estireno* (ABS), Nylon o, alternativamente, material a base de caucho o derivados metálicos. Las líneas finas del plástico caliente se disponen consecutivamente en numerosas capas delgadas que siguen una trayectoria predeterminada para el objeto. Todos los modelos destinados a docencia fueron impresos en PLA con una altura de capa de 100µm a una temperatura de 208ºC diseñando piezas de soporte que dieran estabilidad al modelo, ya que se trataba de piezas complejas de geometría orgánica. Los prototipos diseñados para la creación de ortesis fueron impresos en Nylon con una altura de capa de 400µm a una temperatura de 265ºC en el extrusor y 85ºC en la base de impresión.

Como añadido, las mallas obtenidas fueron optimizadas para la creación de modelos virtuales de acceso online y gratuito a través de la plataforma de visualización web 3D *Sketchfab,* plataforma considerada el "*Youtube del 3D".* Estos modelos pueden ser visualizados en cualquier dispositivo con acceso a internet sin necesidad de instalación de software ni conocimientos específicos sobre infografía 3D. Además, junto a los modelos navegables se incluye información sobre el estudio tomográfico e imágenes del mismo para facilitar la comprensión del caso. El catálogo creado, así como los códigos de acceso al mismo, pueden consultarse en el anexo.

#### **4. RECURSOS HUMANOS**

Hemos dividido el trabajo en función de la experiencia de cada integrante del equipo.

Los profesores de cirugía han buscado los casos clínicos necesarios para crear modelos útiles para su impresión 3D. Esto casos provenían de la consulta del hospital clínico veterinario complutense y eran remitidos al centro de diagnóstico TACVet. Este centro también ha proporcionado parte de sus casos remitidos de otras clínicas para ampliar el catálogo de modelos virtuales. Además, han comenzado a usar esos modelos tanto en las clases teóricas como prácticas de las asignaturas de grado y títulos de postgrado de la unidad docente. También han creado las encuestas para la evaluación de los modelos usados.

Este año nos hemos centrado en continuar creando modelos e imprimiendo. Este trabajo se ha llevado a cabo principalmente por una de las estudiantes de último curso ayudada por las nuevas incorporaciones que están aprendiendo sobre el tema. Los estudiantes también se han encargado de la investigación con nuevos materiales para la creación de nuevos modelos para las prácticas. Así como del mantenimiento de las impresoras.

Los miembros del PAS adscritos a este proyecto han colaborado en las diferentes tareas de acuerdo a las necesidades del momento y sus conocimientos.

### **5. DESARROLLO DE LAS ACTIVIDADES**

A la hora de llevar a cabo el proyecto las tareas se han estructurado de la siguiente manera:

En primer lugar, se ha procedido a la obtención de la información, principalmente mediante archivos de Tomografía Computarizada, empleando casos clínicos propios del hospital o existentes en la base de datos del centro de TAC. Los archivos de TAC han sido obtenidos gracias a la buena relación establecida con el Centro de Diagnóstico por Imagen Díez Bru, cuya directora, nos ha facilitado no sólo el acceso a las máquinas, sino la obtención de las imágenes de corte anatómica características del TAC.

Los estudiantes implicados en el proyecto, han procesado los archivos digitales para crear una malla 3D a partir de la información obtenida previamente. Posteriormente, la malla ha sido procesada usando el programa "Blender" obteniendo así un modelo realista de la región anatómica que objeto de estudio. Además de obtener la malla 3D, esta deberá ser optimizada considerando el uso posterior que se hará del mismo. Cuando generamos un modelo a partir de una tomografía de alta definición obtenemos mallas virtuales con varios millones de polígonos. Al tratarse de modelos que van a ser manipulados virtualmente en dispositivos móviles u ordenadores con capacidad de procesado estándar, un número tan elevado de polígonos supone un gran problema. Por ello, el modelo deberá ser retopologizado. Esta retopologización consiste en la reducción drástica del número de caras de un objeto virtual para que su procesado sea más rápido y eficaz.

Para realizar una impresión 3D de los diferentes modelos virtuales, nuestro objetivo ha sido lograr mallas con un elevado número de polígonos, para conservar el máximo detalle. En algunas ocasiones resultó beneficioso imprimir modelos con interior anatómicamente realista, pero en la mayoría de casos fue necesario crear una copia hueca del modelo, evitando así errores y gasto de material.

Una vez creado el modelo este era utilizado en las prácticas de la asignatura cirugía general y anestesia de cuarto curso. Este año hemos creado principalmente dos modelos nuevos:

- 1. Un modelo de tórax, creado por segmentación de estudios tomográficos a partir de un animal vivo. Estos datos se utilizaron tanto para crear un modelo virtual con acceso online como un modelo impreso. Este modelo impreso se introdujo en un perro de peluche que se utilizó en las prácticas de cirugía general para que los estudiantes aprendieran a colocar un drenaje torácico y a fijarlo.
- 2. Un modelo de tráquea, realizada con material flexible. Este modelo de tráquea se ha utilizado para la realización de traqueotomías y traqueostomias. En estos momentos se está trabajando sobre él para su posible modificación para otros usos.

También hemos seguido realizando el material que ayuda a la impartición de las prácticas como soportes para ayudar a la fijación de sistemas de suero donde practicar diferentes técnicas quirúrgicas, moldes para la realización de modelos con siliconas, y otros.

Realización de moldes para practicar extracción de nódulos en piel

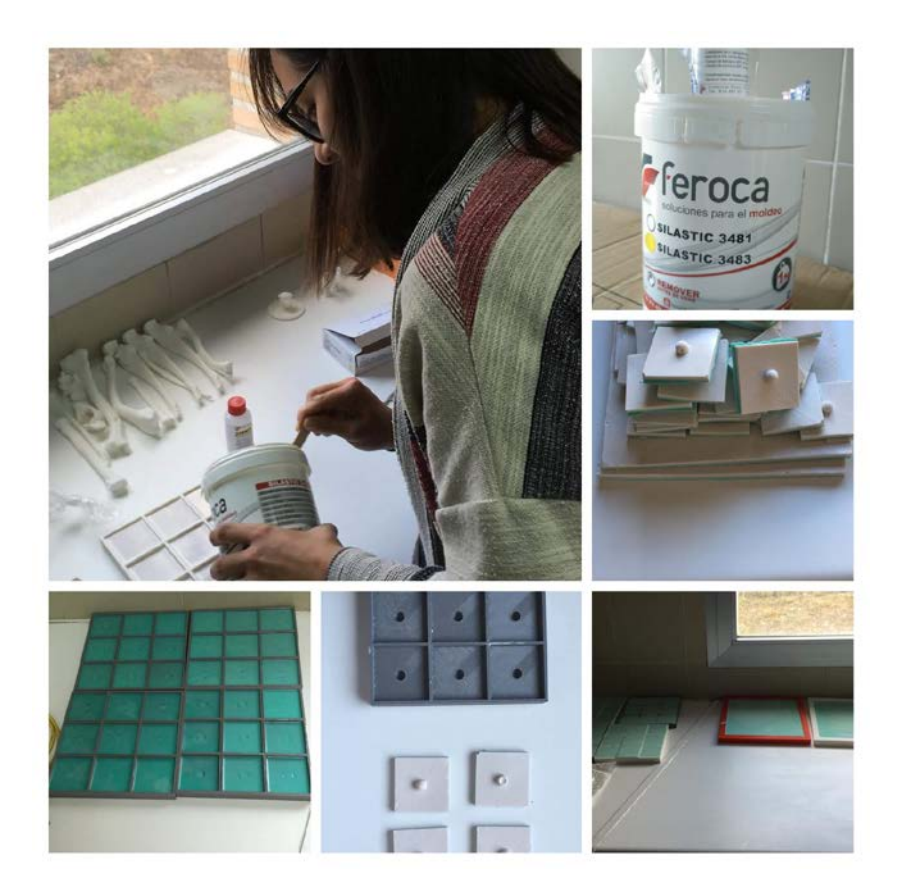

Utilización de los moldes en las prácticas

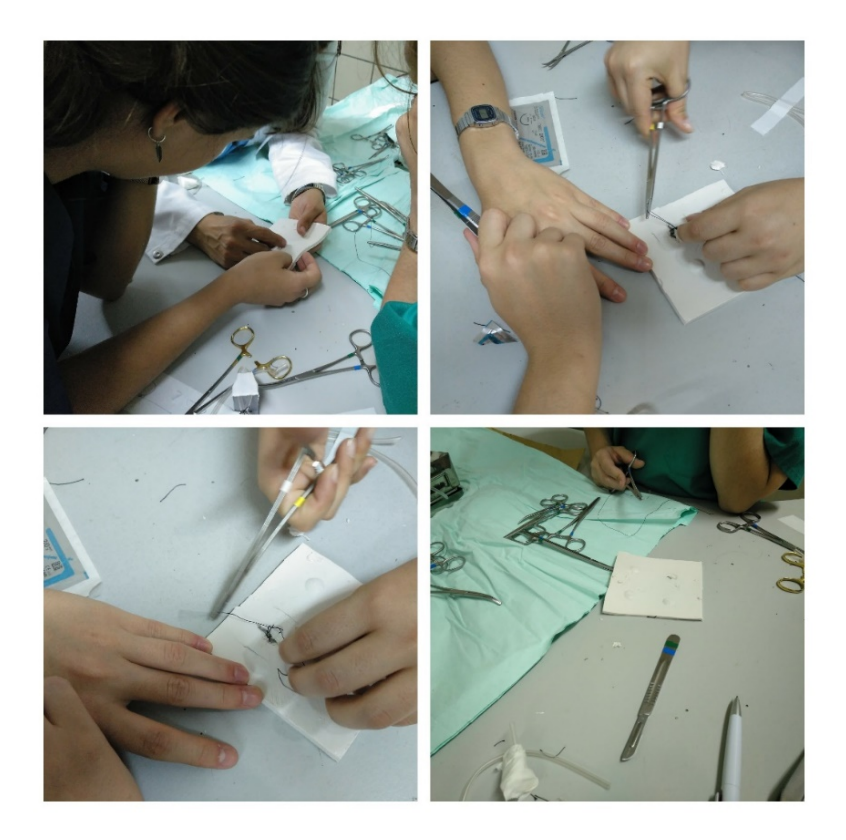

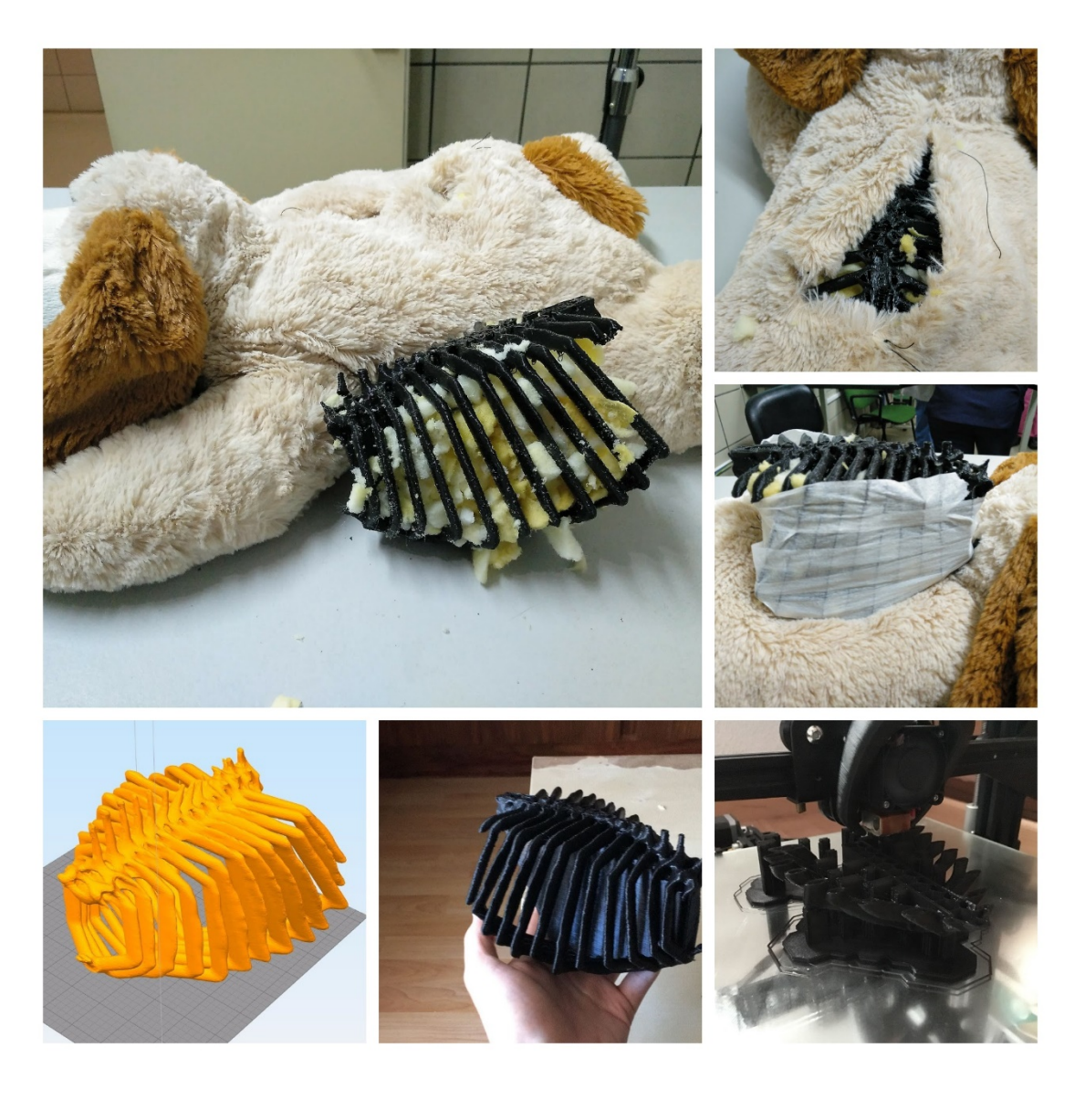

Proceso de creación del modelo de drenaje torácico: creación de la malla, impresión y montaje

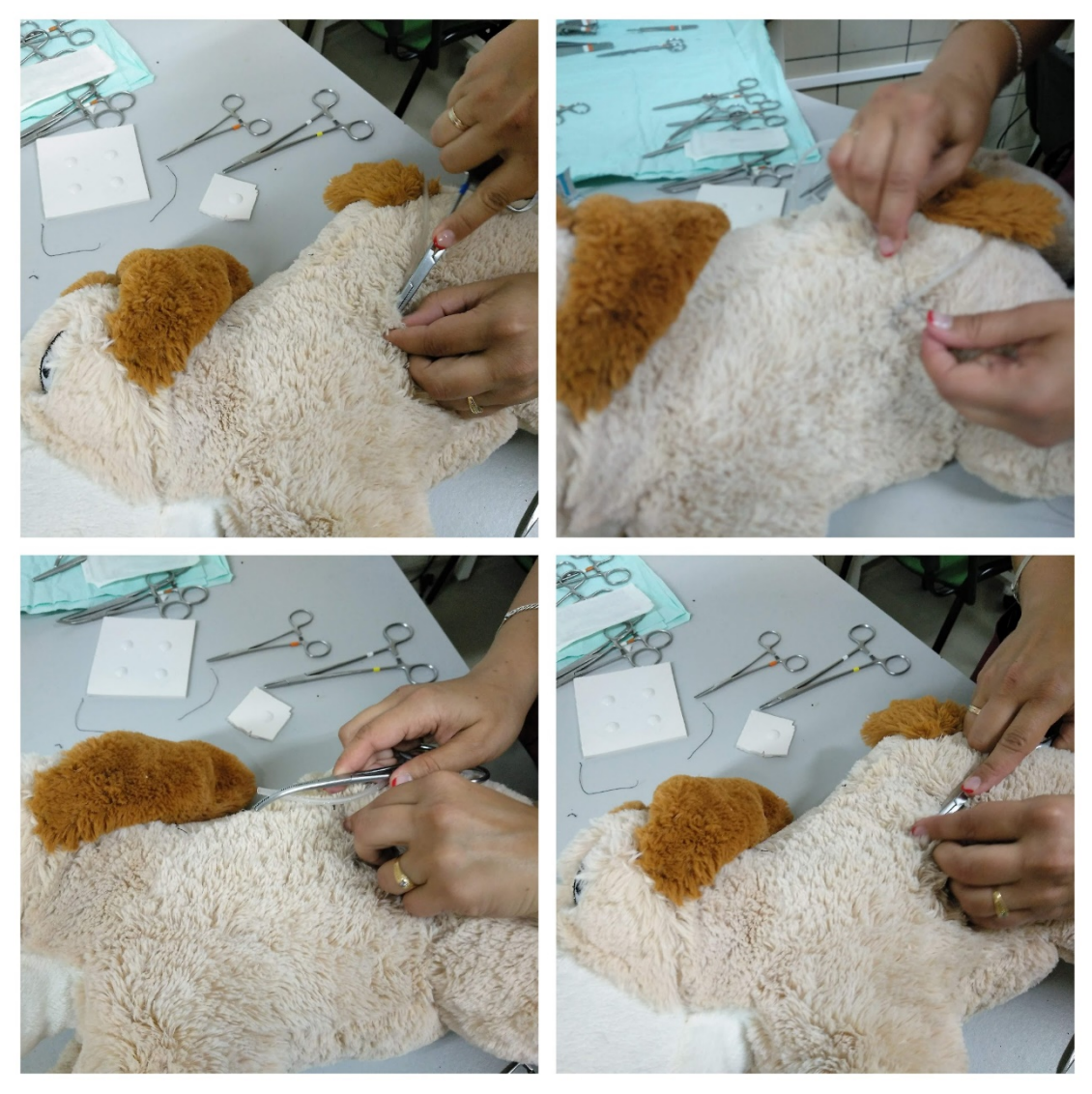

Utilización del modelo de drenaje torácico durante las prácticas

Por otro lado, se han creado modelos para las prácticas del título de traumatología y ortopedia en pequeños animales:

- Manejo en el material de osteosíntesis con colocación de tornillos, agujas, placas y fijadores externos.
- Colocación de bandas de tensión en fracturas de olecranon.
- Colocación de placas y tornillos en vertebras.
- Corrección de deformidades angulares. Esta práctica es particularmente interesante ya que en un cadáver los alumnos no pueden realizar este procedimiento. En este caso se crea un hueso con la deformidad angular que se quiere corregir creada a partir de un caso clínico particular.

Distintos modelos para fracturas y utilización de material de osteosíntesis

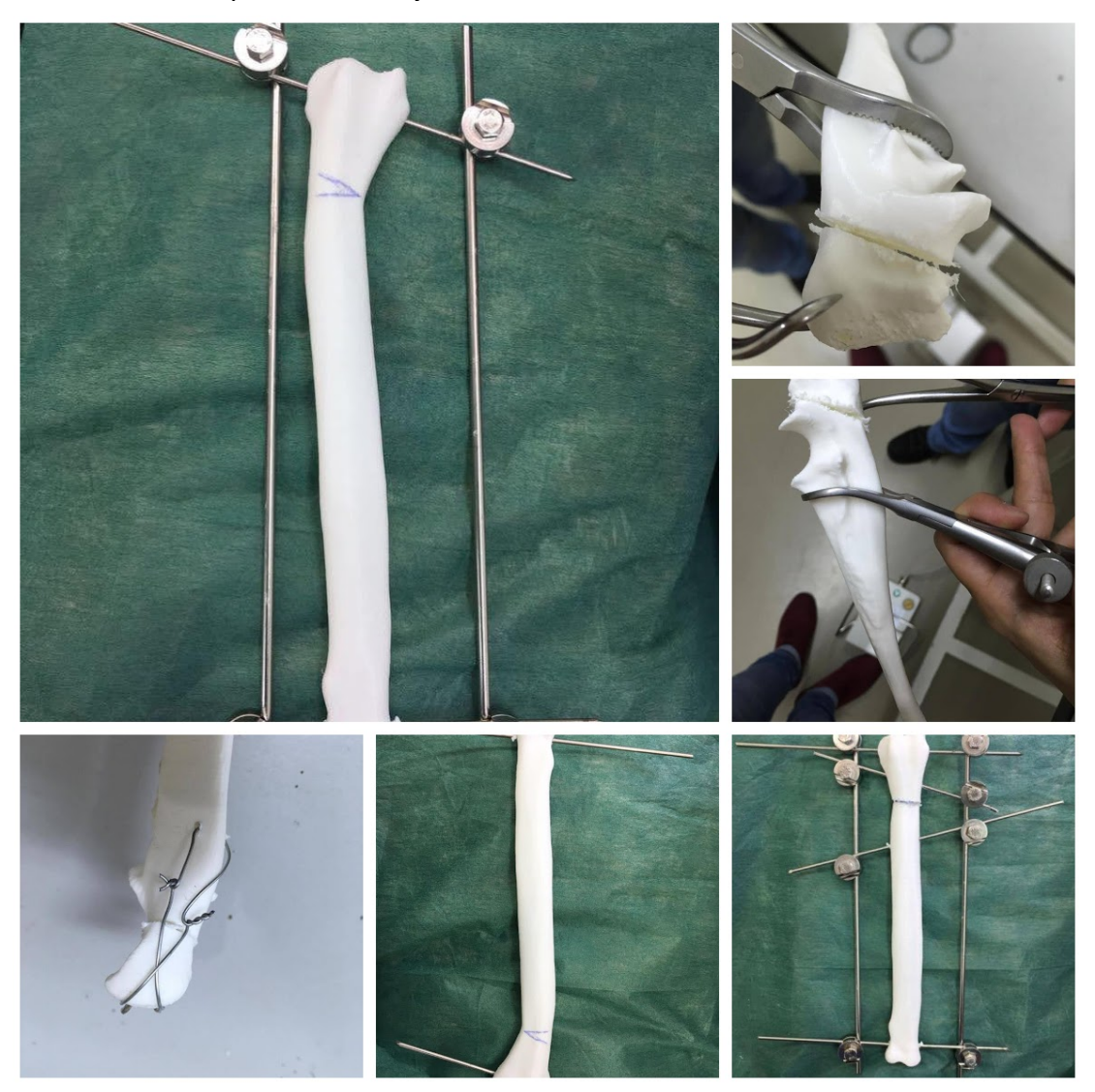

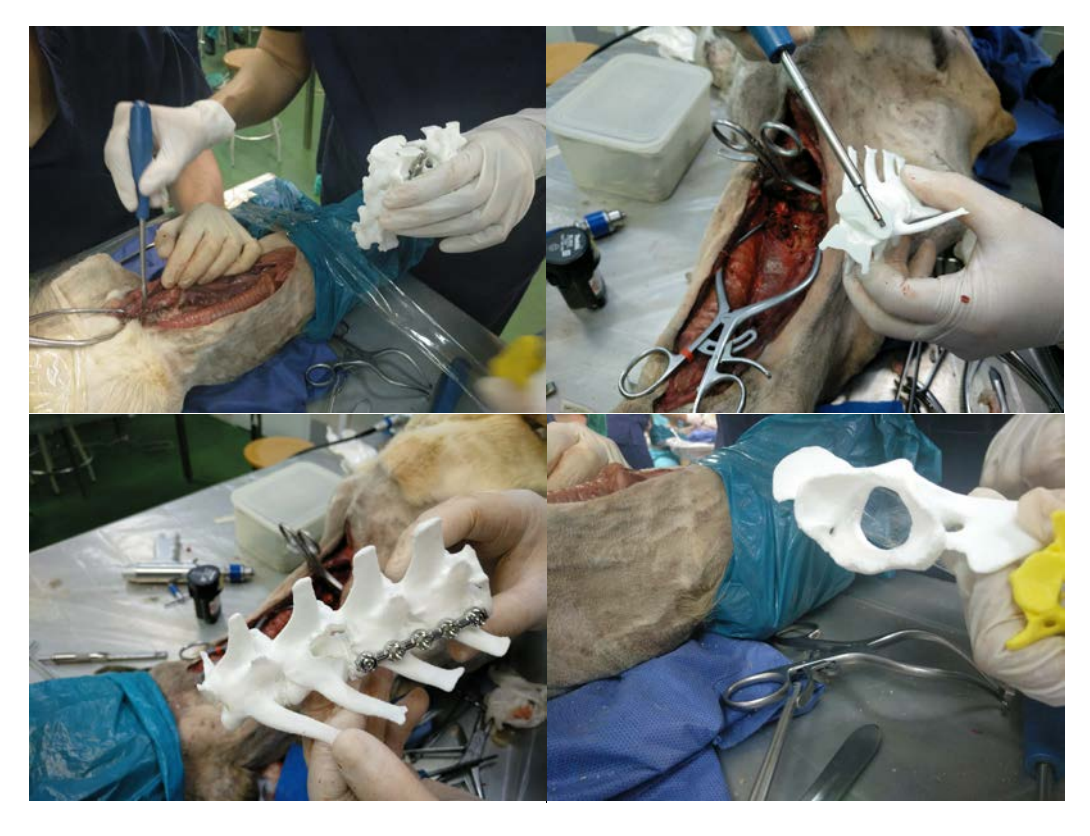

Utilización de los modelos de vertebras en las prácticas de fracturas vertebrales

Después de que los estudiantes trabajaran con los modelos en las practicas nos interesaba conocer si realmente les habían resultado útiles o no. En el caso del modelo de drenaje torácico, primero hicimos una validación del modelo con 25 estudiantes con experiencia clínica previa (15 de ellos habían visto el procedimiento en un caso clínico real). El 71% de estos estudiantes consideraron que les había resultado útil para entender la localización de las estructuras anatómicas y sus relaciones. Solo un 53% considero que la colocación del drenaje era anatómicamente similar al equivalente en el animal. Todos los estudiantes estaban interesados en la realización de modelos similares. Este estudio se presentó en un congreso de innovación educativa. Cuando se utilizó este modelo en el grupo general, unos doscientos estudiantes también se realizó una encuesta que se encuentra pendiente de análisis estadístico y cuyos resultados se presentaran en el siguiente proyecto.

Este año hemos tenido dificultades para la adquisición por parte de los nuevos estudiantes de los conocimientos necesarios para poder manejar las impresoras y contribuir a la creación de nuevos modelos. Cuando los alumnos llegan a los últimos cursos se marchan de la universidad y a veces es complicado, como es lógico mantener su implicación. Al principio contábamos con dos personas muy formadas, pero una de ellas se marchó. Por otro lado, también nos hemos encontrado con problemas a la hora de realizar el mantenimiento de las impresoras. Este es un nuevo desafío al que nos hemos enfrentado ya que al tener más impresoras y por otro lado contar con algunas que ya llevan dos años funcionando, su mantenimiento se ha convertido en algo que cada vez requiere más tiempo por nuestra parte, y que a su vez nos limita. En ocasiones nos hemos encontrado con las impresoras averiadas y con la imposibilidad de continuar trabajando. Estos parones han hecho que muchos de nuestros objetivos no se hayan alcanzado al nivel que nos hubiera gustado. También nos ha hecho plantearnos que quizás necesitáramos más recursos humanos y materiales para ello.

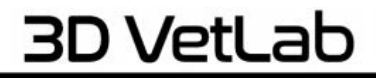

Laboratorio de impresión 3D veterinaria

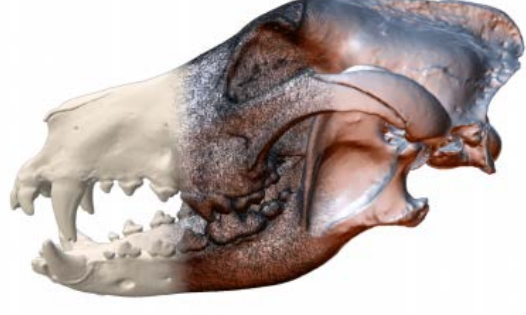

# **ENCUESTA DE VALORACIÓN DE MATERIAL DOCENTE: EMPLEO DE MODELOS IMPRESOS EN 3D PARA EL ESTUDIO DE TÉCNICAS QUIRÚRGICAS BÁSICAS**

Edad:

Sexo:

Curso:

¿Eres repetidor de la asignatura?:

**1** 3DVetLab 3Dvetlab@gmail.com

¿Tienes experiencia previa en técnicas quirúrgicas básicas? (ACH de cirugía, prácticas externas…):

Marque cada opción entre 1 (totalmente en desacuerdo) y 5 (totalmente de acuerdo):

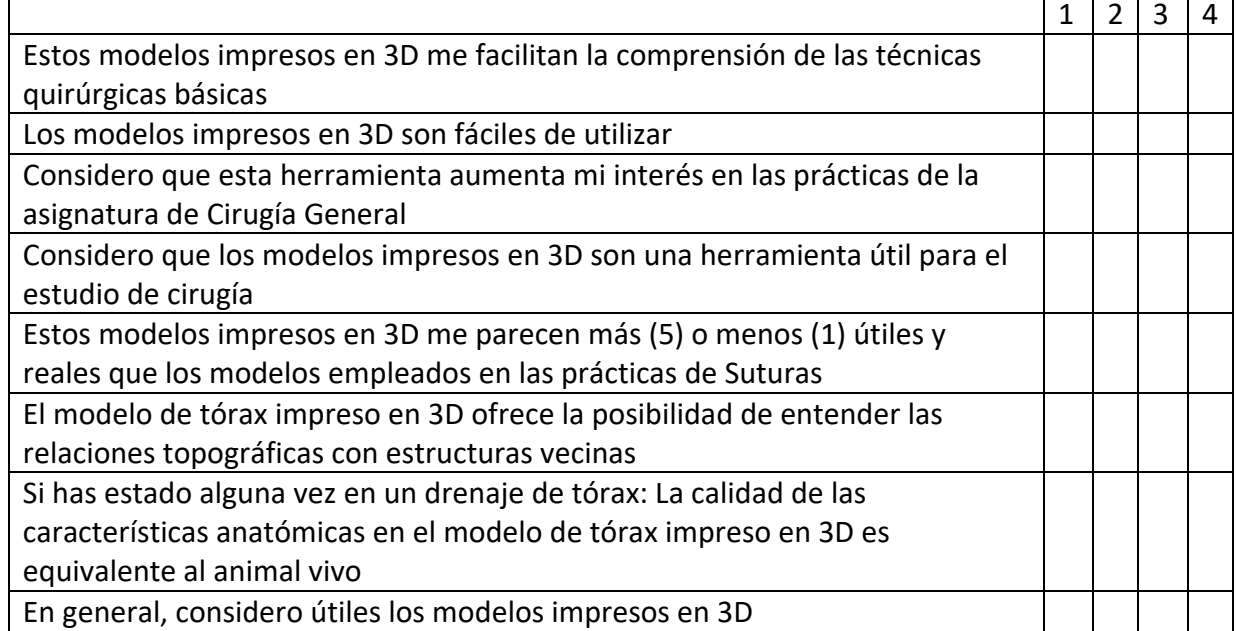

Sugerencias:

**¡Muchas gracias! 3D VetLab**